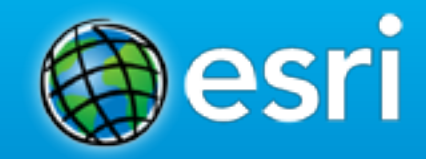

### **ArcGIS for Organizations: An Introduction**

 Jeremiah Lindemann [jlindemann@esri.com](mailto:jlindemann@esri.com) @jer\_lindemann

#### **Agenda**

- **7 Steps for getting started**
- **Hosted Services**
- **Administration**
- **What's Coming**

#### **Desktop Users and ArcGIS Online**

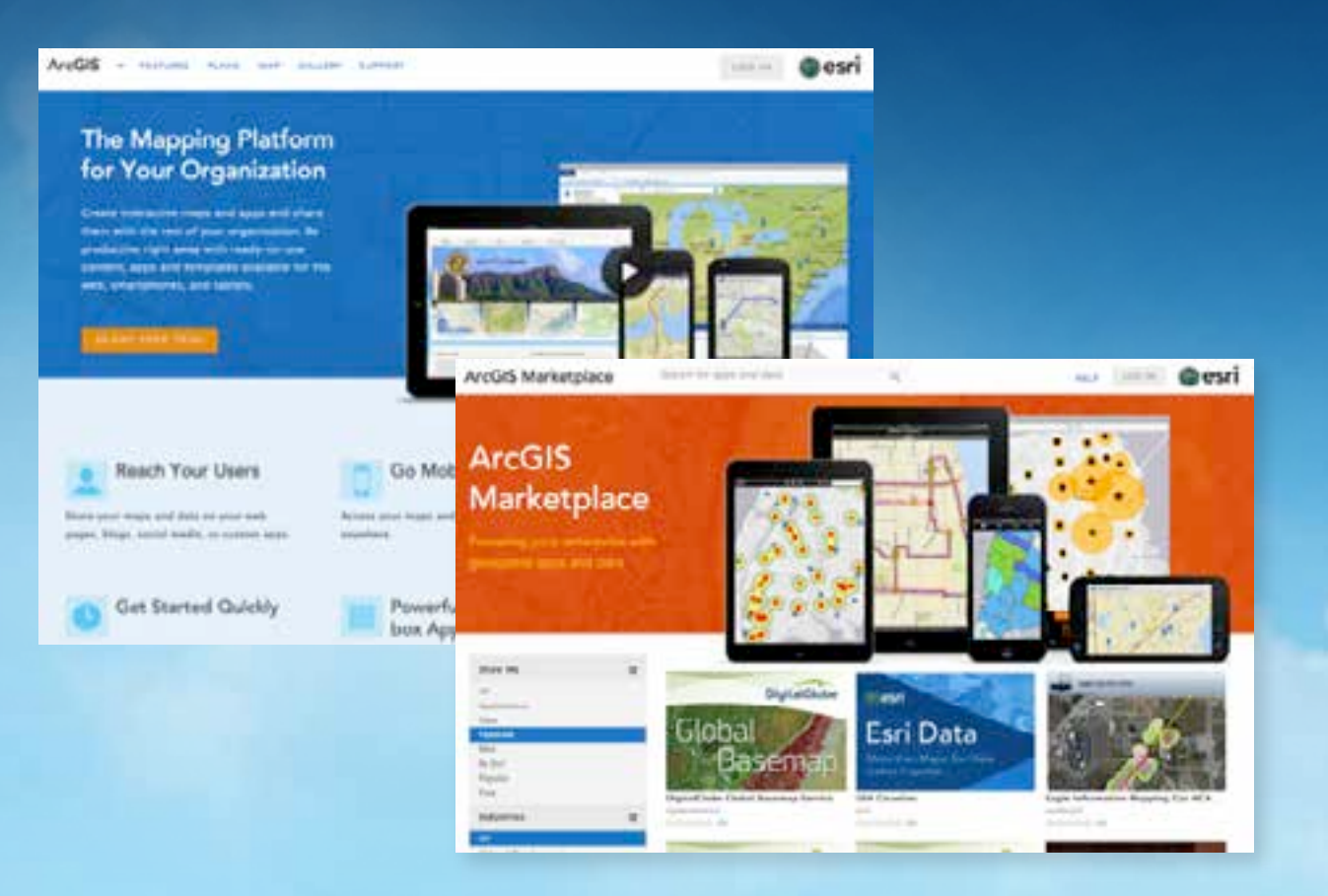

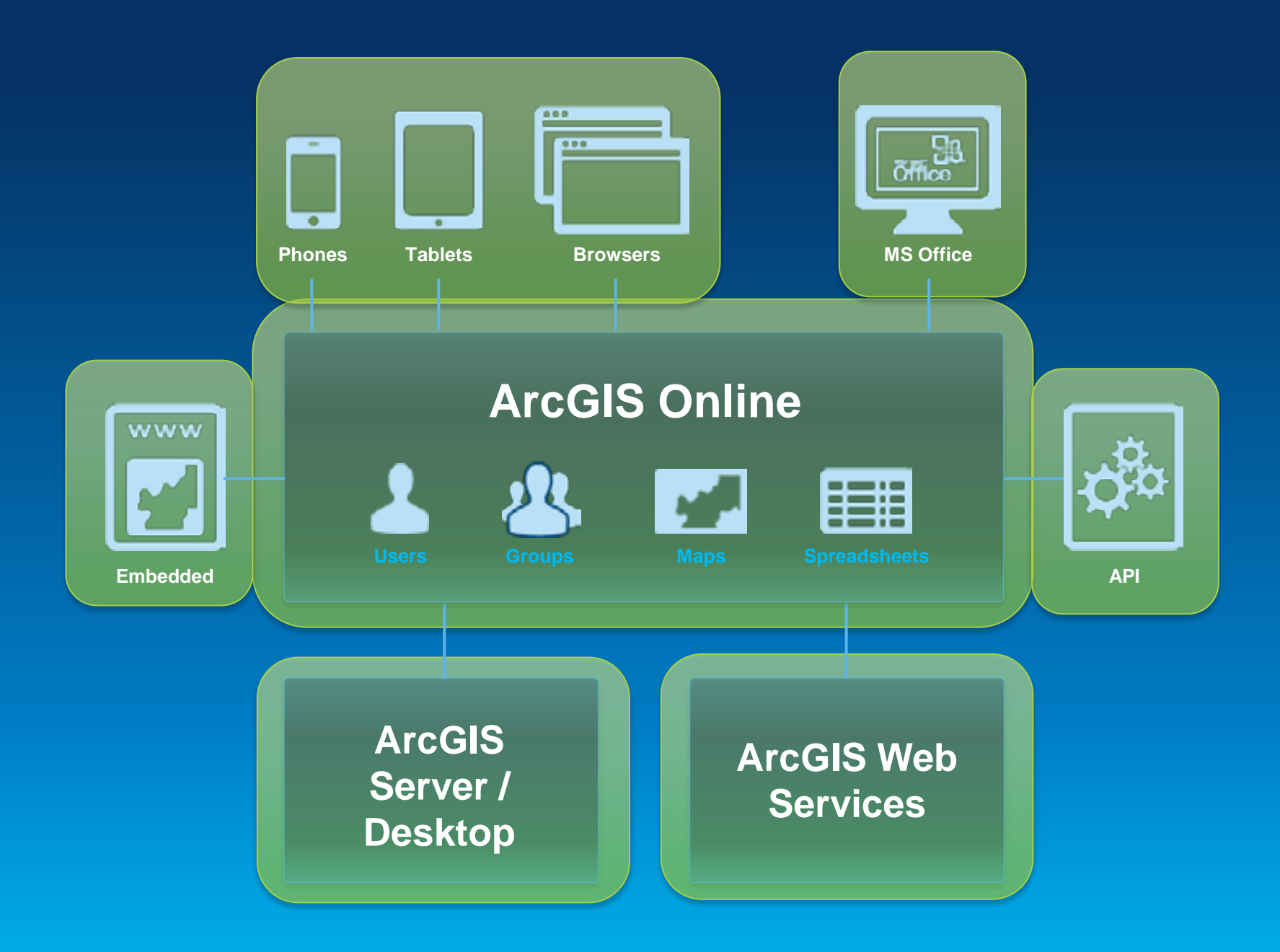

# **1. Configure the Site Branding is crucial- identify where you fit**

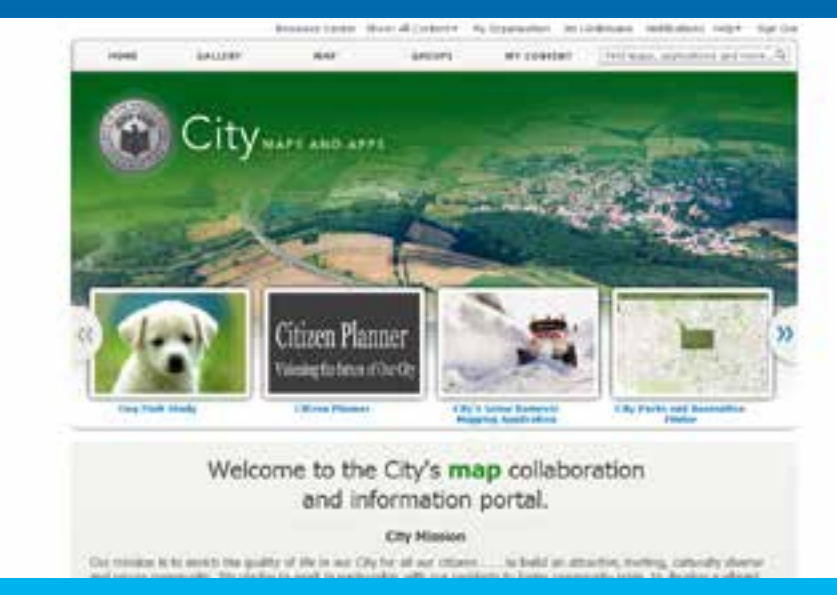

## **2. Identify Groups Find an org chart- identify with your organization**

You are a member of 15 groups

#### **City Council**

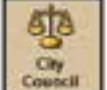

Details

Chy

Masager's

fietails.

Members of the City share their maps, apps, and information products with this group for internal review, usage and collaboration with the City Council.

created by Rachel Weeden on February 8, 2013.

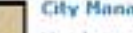

3

#### **City Manager**

Members of the City Manager's Office and the City's administrative staff share their mass, apps, and information products with this group for internal review, usage and collaboration.

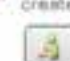

crested by Shane. Clarke on February 6, 2013.

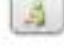

#### Community & Economic Development

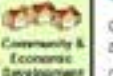

Community & Economic Development Department shares their maps, apps, and information products to this group for internal review and collaboration. created by Crystal, Dorn on January 29, 2013

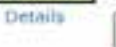

LS.

#### Elections

 $\tilde{\mathcal{A}}$ 

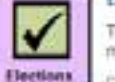

The Elections Department shares and collaborates information products, web maps, and other items in this Group.

created by Dan Haag on February 8, 2013.

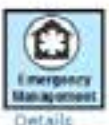

Details

#### **Emergency Management Department**

The Emergency Management Department shares their maps, apps, and information products with this group for internal review, usage and collaboration between staff in the Department.

created by Crystal\_Dorn on February 8, 2013

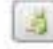

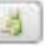

# **3. Organize useful content Target existing work**

# **4. Create useful information products**

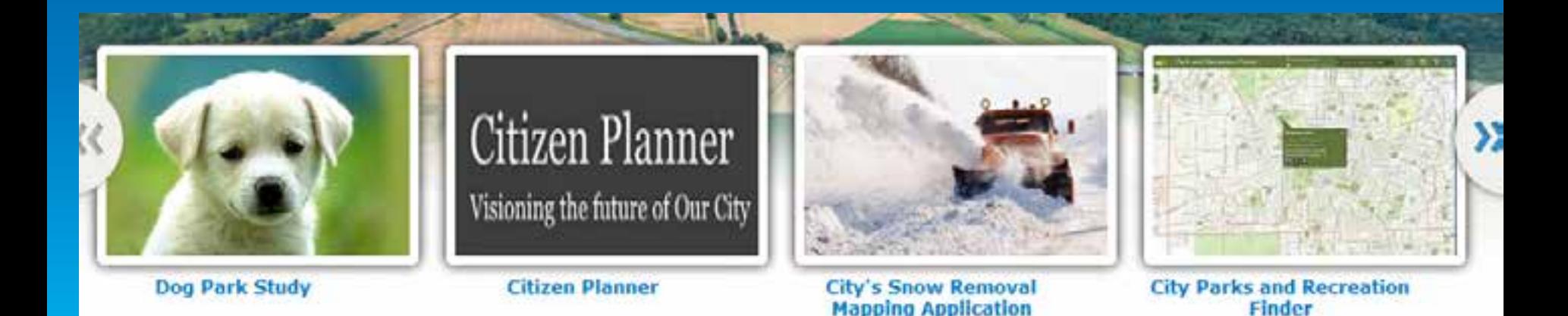

#### **Make use of templates for Information Products**

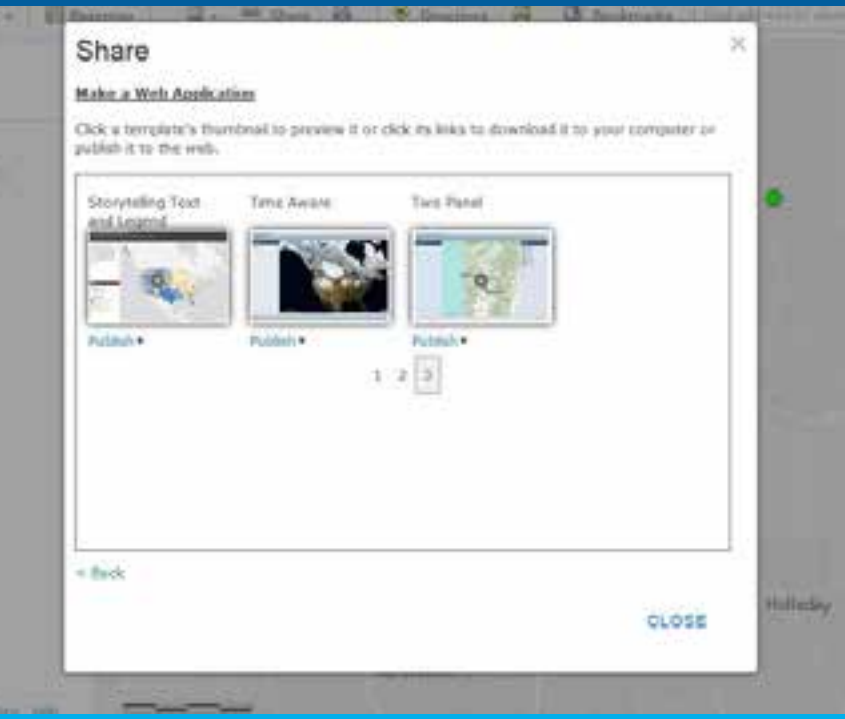

### **5. Instantiate user accounts Users should see useful information products**

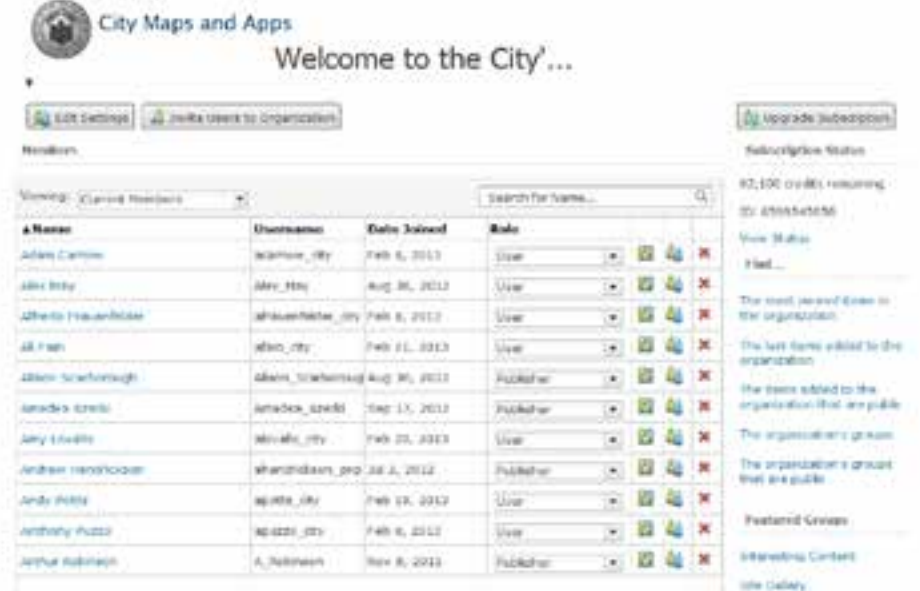

### **6. Connect with enterprise systems Manage, analyze, visualize data**

## **7. Evangelize Brown bag, iterate, be agile**

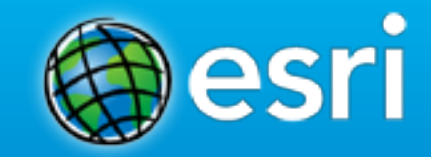

# **ArcGIS Online Hosted Services**

#### **Who are they for**

- **Anyone without a web presence**
- **Anyone with expanding server needs (aka anyone)**
- **Anyone that needs a quick service stood up (aka anyone)**
- **Unlimited server potential**
- **Everyone- you have it available to you** J

#### **Misconceptions**

- **Cloud isn't safe**
- **I can't edit my data**
- **I can't edit my data without letting everyone else edit data**
- **I can't sync between my on premise data/update to the cloud**
- **I can't get my data back from the cloud**
- **I'm going to burn through a ton of credits by letting people access my services**
- **I can only put 1000 or 100 features online**

#### **Demonstrations**

- **Graphics vs Services**
- **Publishing from Desktop**
- **Editing services**

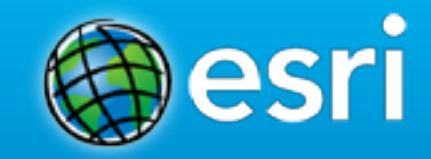

## **Administration**

Managing Content, Users, Credits

#### **What's Coming**

• **December Release**

# **Thanks! Let us hear your success!**